Plan de manejo adaptativo REPSA Encuadre Bauplan Instructivo

Cómo citar: Pérez-Escobedo y Cram, 2022 Cómo referenciar: Pérez-Escobedo, H.M. y S. Cram. 2022. Instructivo para compartir. Plan de manejo adaptativo de la REPSA CU, UNAM. Secretaría Ejecutiva de la REPSA, UNAM. CDMX, México. 2 págs. www.repsa.unam.mx.

## **INSTRUCTIVO PARA COMPARTIR**

## ¿CÓMO SE COMPARTE EL PLAN DE MANEJO ADAPTATIVO REPSA?

Para facilitar la compartición del Plan de manejo adaptativo REPSA se consideró contar con un diseño modular, el cual permite que cada Componente pueda ser manejado de manera independiente, pero siempre enmarcado en el todo, es decir en el Bauplan REPSA. Asimismo, contamos con dos formatos para compartirlo, una digital y una física.

El formato digital es como tal el **Portal web** de la REPSA, el cual está diseñado con base en la estructura del Bauplan y será el medio oficial para compartir el PMA REPSA y sus actualizaciones. Por este medio se podrán descargar los Componentes Adaptativos (CA) vigentes y anteriores, con tal de compartir el proceso del manejo.

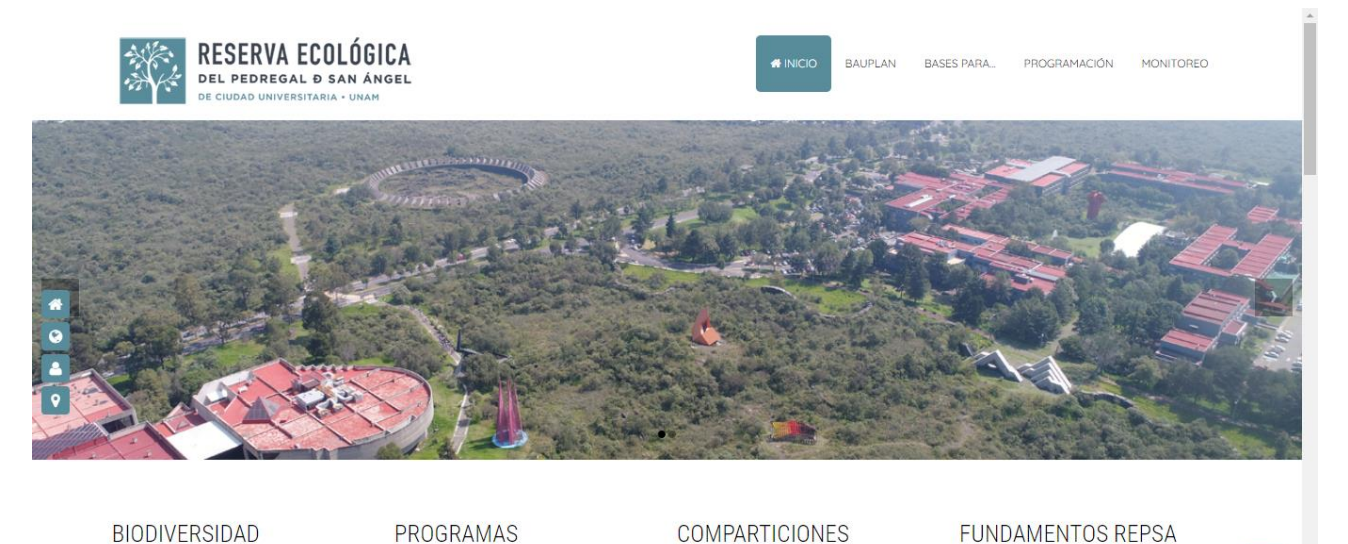

Conservación La REPSA por las características en Es difícil respetar, cuidar o conservar algo que no

La biodiversidad se expresa de infinitas maneras

Fig. 1. Portal web de la REPSA con base en el diseño del Bauplan REPSA, como herramienta para compartir el Plan de manejo adaptativo de la REPSA.

La REPSA es una oportunidad única para llevar a

El formato físico, se trata de la **Carpeta PMA REPSA** en cuyo interior se encuentran los Componentes Base (CB) en forma de separadores y dentro de ellos se colocan los CA en formato de documentos impresos; de tal forma que cada que se publique un nuevo CA, se pueda imprimir e incorporar a la carpeta. Asimismo, cuando alguno de éstos sea actualizado, se pueda imprimir y reemplazar por el que se encontraba en la carpeta.

El diseño de los CA está conformado por la **ficha técnica**, que contiene: la ubicación del CA en el Bauplan REPSA, es decir el Encuadre del CA; la manera de citar el CA, la cual es la clave del CA, ésta representa el lugar del CA en el Bauplan REPSA; y, la manera de referenciar el CA, la cual contiene la clave del CA, los nombres de las personas que estuvieron involucradas en la realización de la síntesis y elaboración del escrito (primeras autoras), así como de quienes participaron activamente en el proceso de construcción e implementación del CA, aportando sus sentipensares con base en los cuales se sintetizaron los aprendizajes desarrollados en el proceso, en orden del grado de involucramiento; el año de publicación; los niveles superiores a los que pertenece el CA; así como los datos generales sobre el PMA REPSA. Sólo los apartados que forman parte del Encuadre del PMA REPSA no cuentan como tal con una clave en el Bauplan, por ello su cita es como tal el nombre de las autoras y el año de realización. Finalmente, en el **pie de página** de los CA se coloca la clave y el título del CA, para facilitar su ubicación.

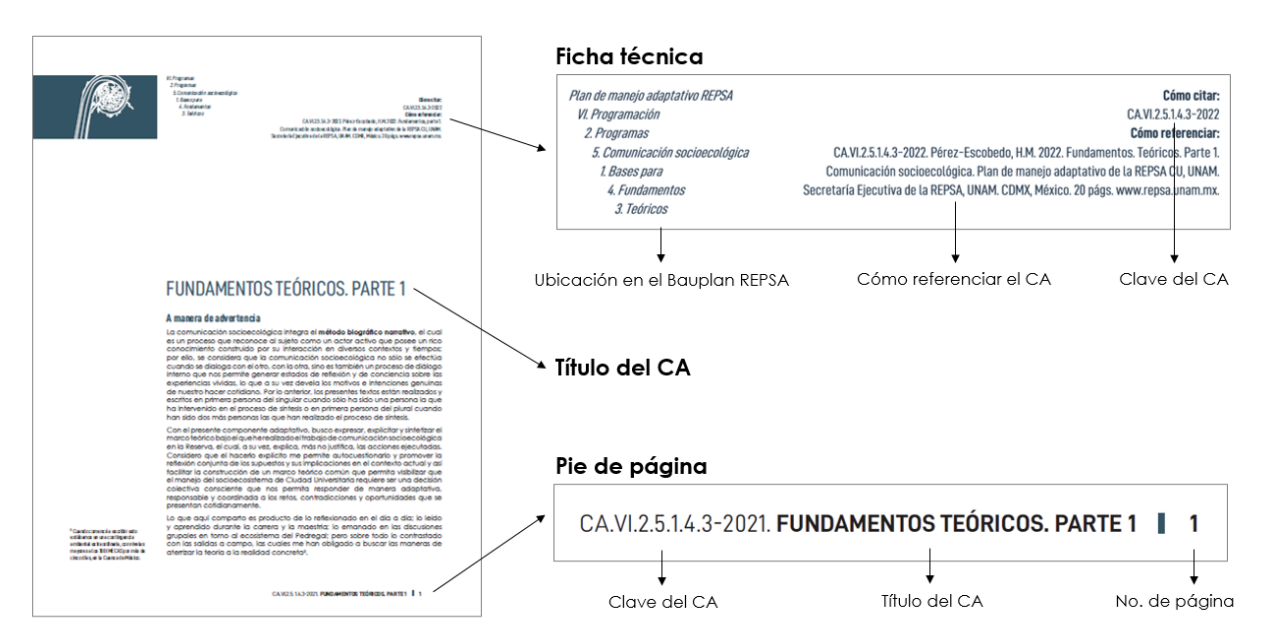

## Fig. 2. Anatomía de los Componentes adaptativos del Plan de manejo adaptativo de la REPSA.

Consideramos el diseño de la carpeta de tal forma que cualquier persona que desee contar con una versión impresa del mismo pueda armar su carpeta e irla manteniendo actualizada de manera completa o en función de sus intereses respecto al manejo de la vida silvestre nativa de CU, por ello los archivos para personificar la carpeta (portada, lomo y contraportada), así como los separadores, estarán disponibles a través del Portal web de la REPSA. De igual manera se cuenta con un ejemplar impreso para consulta pública en la oficina de la SEREPSA.